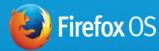

# Welcome to the future of mobile

And to the world of Firefox OS. On this site, you'll find everything you need to customize or build your own version of our groundbreaking mobile operating system and to use the Firefox OS brand on a phone or tablet. Get started below.

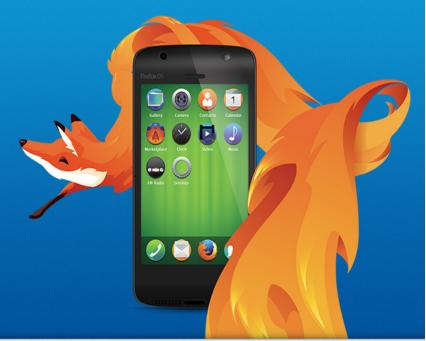

## 🖓 Learn

Explore Firefox OS and the Firefox Marketplace. Get localization support, roadmaps and a complete, detailed list of every feature. Learn more »

#### 🎾 Build

Create and customize your own version of Firefox OS. Learn more about hardware requirements, supported chipsets, and how to contribute back to the community. Learn more »

### Brand

Take your product to market. Get access and support to the essential licenses and Firefox OS brand assets you'll need, quickly and easily. Learn more »

#### mozilla

Portions of this content are ©1998–2014 by individual mozilla.org contributors. Content available under a Creative Commons license.

Contribute to this page

Contact Us Partner with Us Donate Privacy Policy Legal Notices Report Trademark Abuse

Mozilla on Twitter Firefox on Twitter Mozilla on Facebook Firefox on Facebook Firefox Affiliates

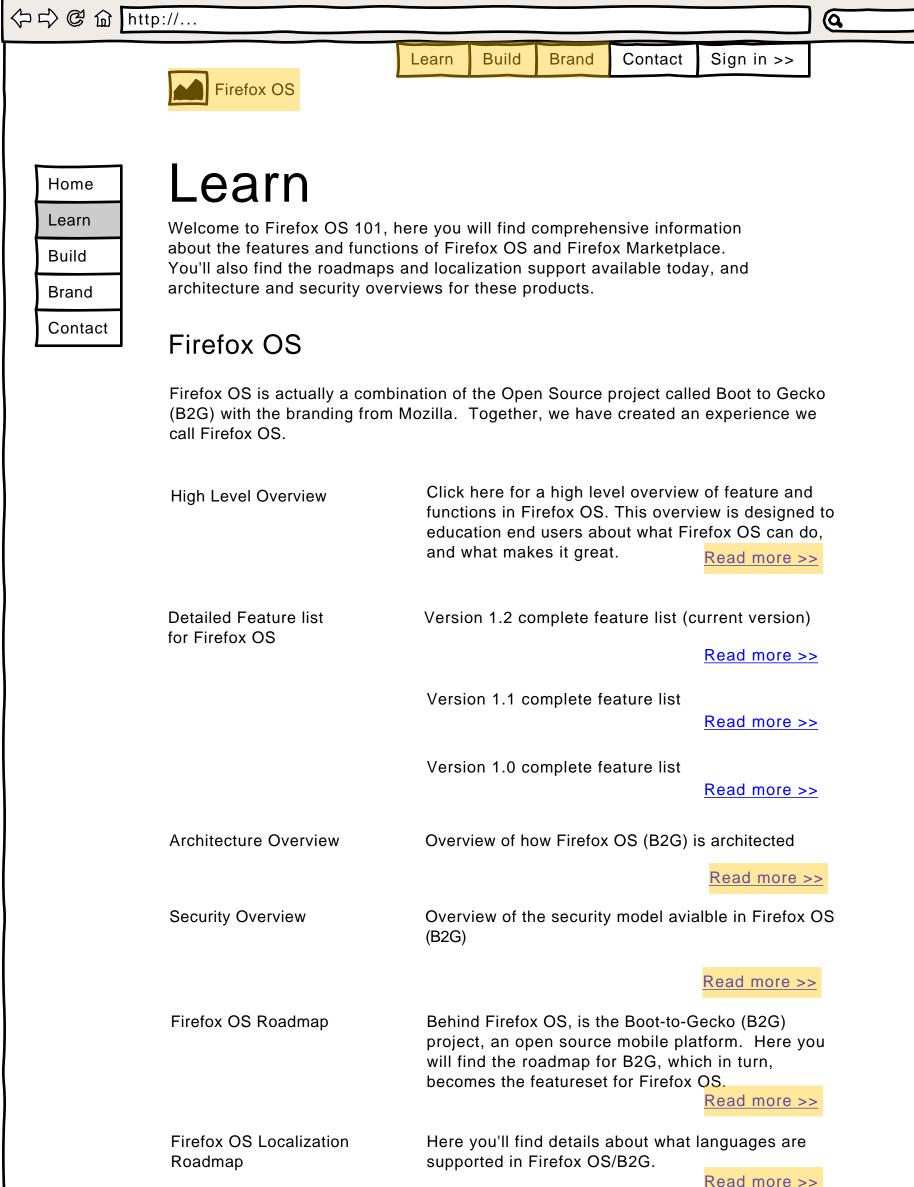

Browser

| How to contribute to | Don't see a feature you need, or  | looking to add a          |
|----------------------|-----------------------------------|---------------------------|
| Firefox OS and B2G   | language we don't support today   |                           |
|                      | consider contributing back to the | e Open Source             |
|                      | project behind Firefox OS.        | <u>Read more &gt;&gt;</u> |

#### **Firefox Marketplace**

Firefox Markeplace is a store of applications made available on Firefox OS devices. The software and tools behind Firefox Marketplace are open and available for anyone to run. Firefox Marketplace itself is owned and operated by Mozilla, and is an option for those wishing to include a robust application download experience.

| High Level Overview                | Click here for a high level overview<br>functions in Firefox Marketplace. T<br>designed to education end users a<br>Markeplace offers, and what makes | his overview is<br>bout what Firefox |
|------------------------------------|----------------------------------------------------------------------------------------------------|--------------------------------------|
| Detailed Features and<br>Roadmap   | Here you will find details on our Ma<br>roadmap, localization support, pay<br>and customization                                                       | •                                    |
|                                    |                                                                                                    | Read more >>                         |
| App Review Process                 | App Review Process Find out about how we review applications to Firefox Marketplace                                                                   |                                      |
|                                    | ·                                                                                                    | Read more >>                         |
| App Submission Process             | Learn more about how to submit ye application to Firefox Markeplace                                                                                   | our own                              |
|                                    |                                                                                                    | Read more >>                         |
| How to contibute to<br>Marketplace | Would like to see a feature in Marke<br>doesn't exist already? Find out how<br>yourself and give back to the Open                                     | v to code it                         |
|                                    |                                                                                                    | Decid an energy                      |

#### Read more >>

#### In Market Devices

We are launching devices globally. Check out what other OEM's are currently offering.

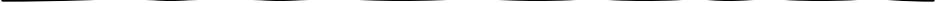

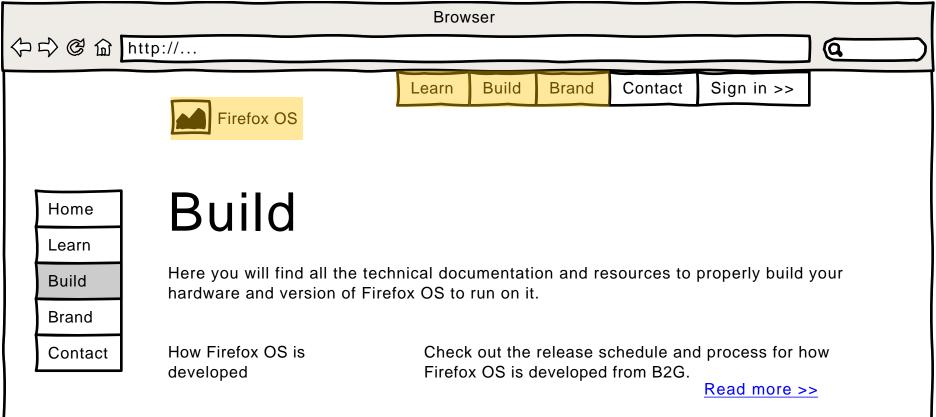

#### Firefox OS Hardware Requirements

Below are the minimum requirements for a Firefox OS device. You'll notice these are more strict that B2G. We at Mozilla believe this is the necessary minimum for a great experience with Firefox OS and Firefox Marketplace applications.

| Hardware                  | Minimum Requirement                                                                                                    |
|---------------------------|----------------------------------------------------------------------------------------------------|
| CPU                       | 1GHz, single-core, equivilant to ARM Cortex A7 processor                                                                                    |
| Storage                   | General purpose Device: Minimum 512 on-board<br>Mobile phone: total storage 4GB, minimum on-board 512MB                                     |
| System RAM                | 128MB                                                                                                    |
| Visual Display (optional) | 262K color,HVGA (480x320) capacitive multi-touch display (minimum two points)                                                               |
| GPU                       | WebGL-capable GPU capable of rendering H.264 video at 30FPS                                                                                 |
| Hardware Buttons          | Home<br>Power<br>Volume Up<br>Volume Down<br>Back,Menu, and Search hardware buttons may NOT be present<br>on a Firefox OS Co-Branded Device |

B2G Hardware Requirements Here are the minimum B2G device specifications.

Read more >>

| China ata Quene arta d  |               |                     |  |  |
|-------------------------|---------------|---------------------|--|--|
| Chipsets Supported      | Manufacturer  | Versions supported  |  |  |
|                         | Qualcomm      | 8210,8215,8915,71xx |  |  |
|                         | Intel         | 1234,9898,9876      |  |  |
|                         |               |                     |  |  |
| Screens and Resolutions | Manufacturer  | Versions supported  |  |  |
|                         | Resolution    | WVGA, HVGA, HD      |  |  |
|                         | Color Palette | Up to 262K          |  |  |
|                         |               |                     |  |  |
| NFC Specs               | Manufacturer  | Versions supported  |  |  |
|                         | Resolution    | WVGA, HVGA, HD      |  |  |
|                         | Color Palette | Up to 262K          |  |  |
|                         |               |                     |  |  |
| GPS/AGPS                | Manufacturer  | Versions supported  |  |  |
|                         | Resolution    | WVGA, HVGA, HD      |  |  |
|                         | Color Palette | Up to 262K          |  |  |
|                         |               |                     |  |  |

#### Source Code, Building and Debugging

| Build Overview                              | Here is an overview of how to build B2G, the Ope Source operating system behind Firefox OS. |                  |  |
|---------------------------------------------|---------------------------------------------------------------------------------------------|------------------|--|
|                                             |                                                                                             | Read more >>     |  |
| Building and Installing<br>Firefox OS (B2G) | How to download and build Firefox development envionment                                    | OS (B2G) in your |  |
| FIREFOX US (BZG)                            | development envionment                                                                      | Read more >>     |  |
| Debugging Firefox OS<br>(B2G)               | All you need to know about debugg<br>(B2G) in your development environ                      | •                |  |
|                                             |                                                                                             | Read more >>     |  |
| Automated Testing                           | Here's information on how to do au of Firefox OS on hardware.                               | itomated testing |  |
|                                             |                                                                                             | Read more >>     |  |

#### **Requesting and Adding New Features**

| Bugzilla                                     | Here you will find information on h<br>Bugzilla account and start contribu                      | • |  |  |
|----------------------------------------------|-------------------------------------------------------------------------------------------------|---|--|--|
| bugs to the B2G project                      | Read more >>                                                                                    |   |  |  |
| Bugzilla New Feature<br>Request              | Here's a template for submitting a new fe request to Bugzilla                                   |   |  |  |
|                                              | Read more >>                                                                                    |   |  |  |
| Custom Module and<br>Application Development | Find out more about how to create<br>in Firefox OS (B2G) as well as creat<br>run on Firefox OS. |   |  |  |

#### Support and contacts

Support Here's where you will find resources to answer questions you might have, or problems you have run into. Read more >>

#### **Contact Mozilla**

Have a question that isn't answered in these links and resources, then contact us directly

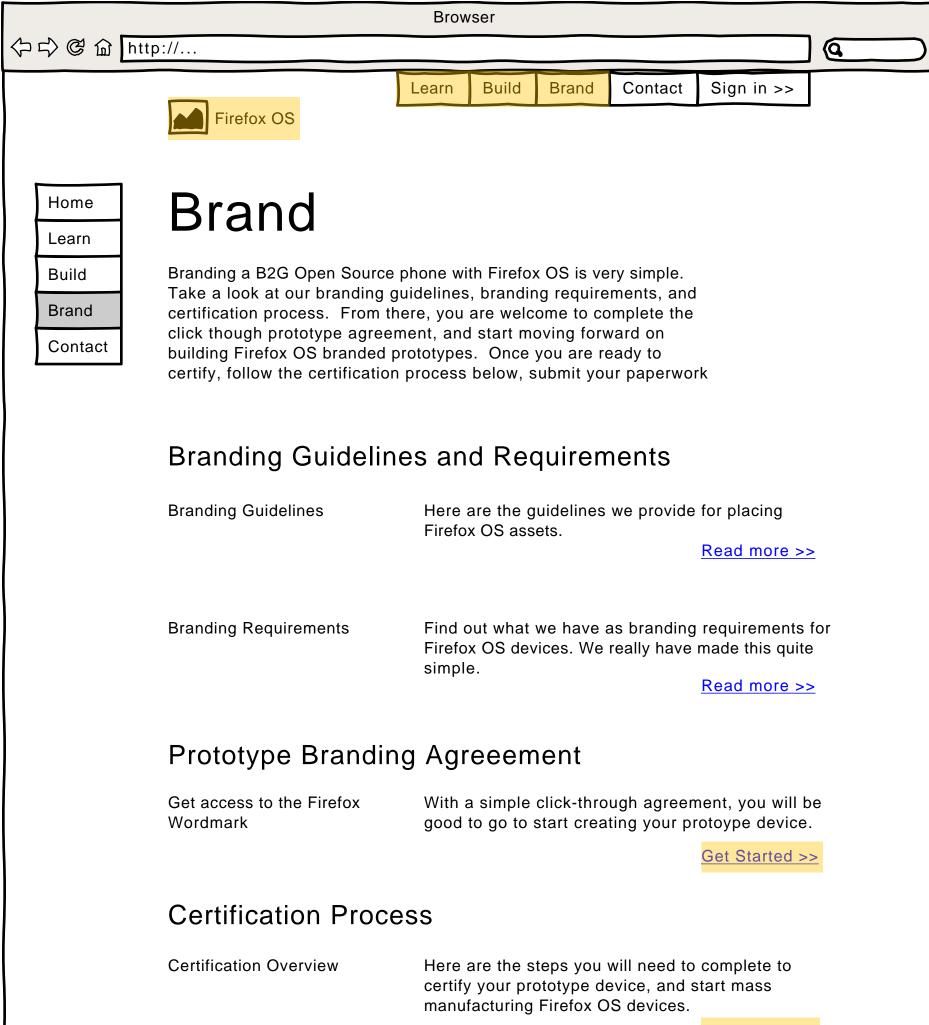

Read more >>

Follow these steps to get your prototype device certified and licensed for distribution.

#### Go to Market

| Training and sales support | For information on training sales people or resources for selling you device, check out the Firefox OS go to market portal.                                                                                                    |
|----------------------------|----------------------------------------------------------------------------------------------------|
| Co-Marketing               | We are always looking for opportunities to partner on<br>marketing efforts. Depending on your target market<br>and volume of devices, we can leverage Mozilla<br>community and other resources to help make a<br>larger, more effective impact.                                                                                                    |
|                            | To start the process, please send us an email at <u>firefoxosmarketing@mozilla.com</u> with an idea of what you'd like to accomplish. We'll acknowledge your mail within 24 hours and get back to you with a response within 48 hours. From there, if applicable, we'll send you additional assets to get you started, have a conversation with you about your requirements, and work with you on ideas for how we can help. |
|                            | We want you to benefit from the marketing<br>relationship with Mozilla and Firefox OS, and to<br>demonstrate that Firefox OS really is the most<br>exciting new platform in the Mobile industry.                                                                                                    |

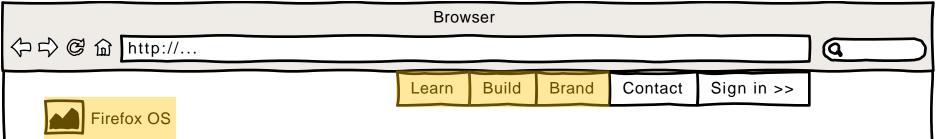

# Partner with us

As a brand, Firefox is a global leader in web recognition, trust and security. By partnering with us, you too can benifit from these great attributes.

We've made it very easy and straight forward to take the Open Source B2G operating system, and brand it "Firefox OS". Register below and and build a Firefox OS phone.

<u>Register >></u>

#### 今 □ ○ ○ ○ □ http://...

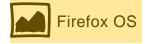

# Register

Lorem ipsum dolor sit amet, consectetur adipisicing elit, sed do eiusmod tempor incididunt ut labore et dolore magna aliqua. Ut enim ad minim veniam, quis nostrud exercitation ullamco laboris nisi ut aliquip ex ea commodo consequat. Duis aute irure dolor in reprehenderit in voluptate velit esse cillum dolore eu fugiat nulla pariatur.

Text field

Text field

Text field

Text field

/ /

Submit

Q

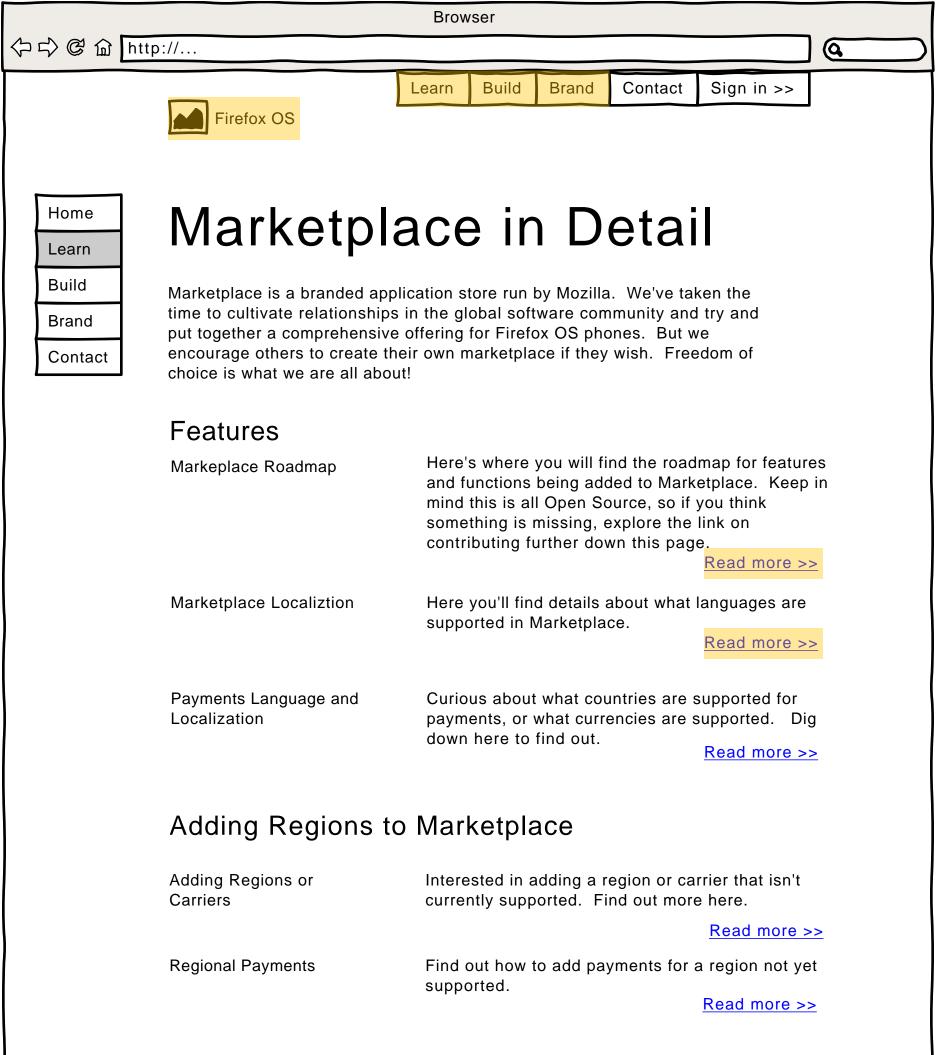

How to contribute to Firefox OS and B2G

Don't see a feature you need, or looking to add a language we don't support today? You should consider contributing back to the Open Source project behind Firefox OS.

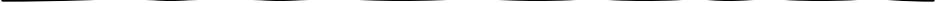

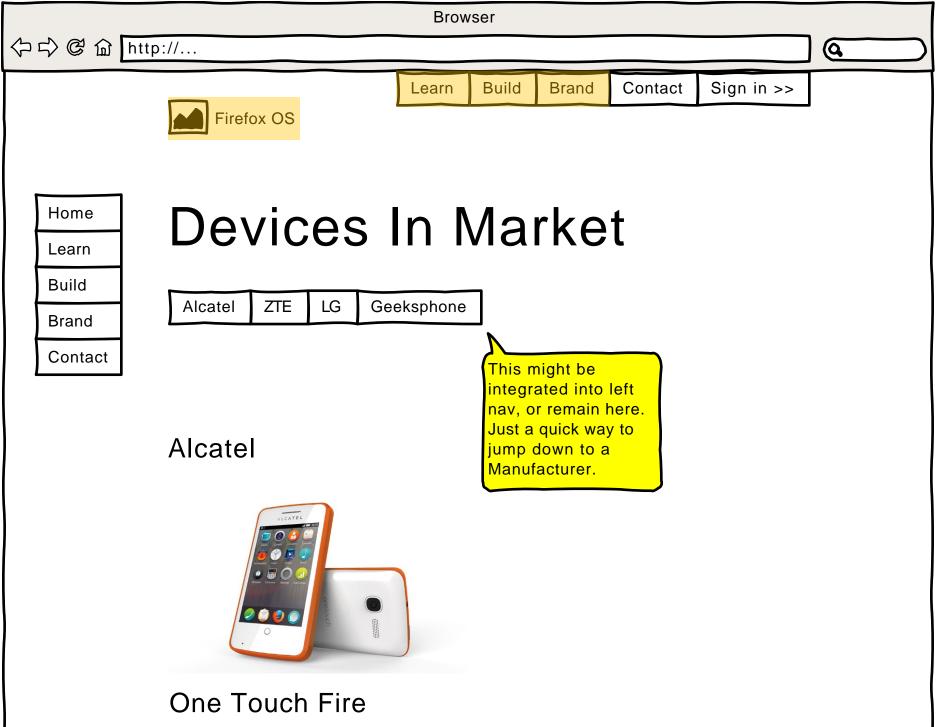

Marketing from TCL on what this device has to offer. Marketing from TCL on what this device has to offer. Marketing from TCL on what this device has to offer.

Read more >>

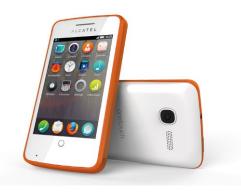

#### Two Touch Fire

Marketing from TCL on what this device has to offer. Marketing from TCL on what this device has to offer. Marketing from TCL on what this device has to offer.

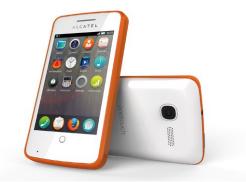

## ZTE Open Web

Marketing from ZTE on what this device has to offer. Marketing from ZTE on what this device has to offer. Marketing from ZTE on what this device has to offer.

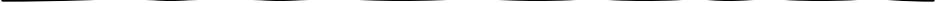

| 今 ら @                                      | tp://                               | Brow  | /ser     |           |             |                               |   |
|--------------------------------------------|-------------------------------------|-------|----------|-----------|-------------|-------------------------------|---|
|                                            | Firefox OS                          | Learn | Build    | Brand     | Contact     | Sign in >>                    |   |
| Home<br>Learn<br>Build<br>Brand<br>Contact | <b>Downloa</b><br>Prototype Toolkit |       | load the | Firefox C | )S workmark | k<br><u>Download &gt;&gt;</u> | 2 |

|            |                                                                 | Brow        | vser      |             |            |            |  |
|------------|-----------------------------------------------------------------|-------------|-----------|-------------|------------|------------|--|
| 今ら C f htt | p://                                                            |             |           |             |            |            |  |
|            |                                                                 | Learn       | Build     | Brand       | Contact    | Sign in >> |  |
|            | Firefox OS                                                      |             |           |             |            |            |  |
|            |                                                                 |             |           |             |            |            |  |
|            |                                                                 | _ Λ         |           |             |            | 4          |  |
| Home       | Prototype                                                       | ЭΑ          | gro       | eer         | nen        | t          |  |
| Learn      | By agreeing to these terms, y                                   |             | -         |             |            |            |  |
| Build      | wordmark so you can start cre                                   | •           |           |             |            | THEIDX     |  |
| Brand      | Lorem ipsum dolor sit amet,                                     | consecte    | tur adipi | sicina elit | sed do     |            |  |
| Contact    | eiusmod tempor incididunt u                                     | t labore e  | et dolore | magna al    | iqua. Ut   |            |  |
|            | enim ad minim veniam, quis<br>nisi ut aliquip ex ea commod      |             |           |             |            |            |  |
|            | reprehenderit in voluptate ve                                   | elit esse c | illum dol | ore eu fu   | giat nulla |            |  |
|            | pariatur. Excepteur sint occa<br>culpa qui officia deserunt mo  | •           |           | •           |            |            |  |
|            | dolor sit amet, consectetur a                                   | • •         |           |             |            | In         |  |
|            | incididunt ut labore et dolore<br>veniam, quis nostrud exercit  | •           | •         |             |            |            |  |
|            | ea commodo consequat. Dui                                       |             |           | •           |            |            |  |
|            | voluptate velit esse cillum do<br>Excepteur sint occaecat cup   |             | •         | •           |            |            |  |
|            | officia deserunt mollit anim i                                  |             |           | •           |            |            |  |
|            | amet, consectetur adipisicing<br>incididunt ut labore et dolore | -           |           | •           |            |            |  |
|            | veniam, quis nostrud exercit<br>ea commodo consequat. Dui       |             |           |             |            |            |  |
|            | veluptate velit asso aillum de                                  |             |           | •           |            | ▼          |  |

Agree

Cancel

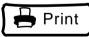

|                        |                       | Browser                                                                                  |           |             |                             |             |
|------------------------|-----------------------|------------------------------------------------------------------------------------------|-----------|-------------|-----------------------------|-------------|
| 今ら C f f htt           | p://                  |                                                                                          |           |             |                             | Q           |
|                        | Firefox OS            | Learn Build                                                                              | Brand     | Contact     | Sign in >>                  |             |
| Home<br>Learn<br>Build | Certificat            | ion O                                                                                    | ve        | rvie        | W                           |             |
| Brand                  | Review                |                                                                                          |           |             |                             |             |
| Contact                | Firefox OS Features   | Review the fea                                                                           | tures and | functions o | f Firefox OS (B             | 2G)         |
|                        |                       |                                                                                          |           |             | <u>Review &gt;&gt;</u>      |             |
|                        | Hardware Requirements | Make sure you understand the hardware requirements for Firefox OS vs B2G. Hint: They are |           |             | е                           |             |
|                        |                       | higher for Firef                                                                         | ox US     |             | <u>Get Started &gt;</u>     | ≥           |
|                        | Branding Guidelines   | Read throught assets on your                                                             | -         | =           | acing brand                 |             |
|                        |                       |                                                                                          |           |             | Get Started >               | <u>&gt;</u> |
|                        | Branding Requirements | Make sure you<br>using the Firefo                                                        |           |             | uirements for               |             |
|                        |                       |                                                                                          |           |             | Get Started >               | 2           |
|                        | Download and Buil     | d                                                                                        |           |             |                             |             |
|                        | B2G source code       | Download the s                                                                           | source co | de behind F | Firefox OS<br>Get Started > | <b>`</b>    |
|                        | Google OID            | Download your                                                                            | Google (  | DID         |                             | -           |

Get Started >>

Get access to the FirefoxWith a simple click-through agreement, you will be<br/>good to go to start creating your protoype device.

Get Started >>

#### Run certification tests

In the near future, we will be providing a Certification Review Board for streamlining the certification of devices. Until this service is up and available, we have provided a manual process for certification.

Certify your device

Follow these steps to get your prototype device certified and licensed for distribution.

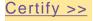

#### Submit Results

Sign Distribution Agreeement Once you have created your device, and are ready to submit for certification, you will need to sign a distribution agreement as part of the final release for distributing.

<u>Agreement >></u>

Submit your results

Send a copy of your test results, along with a signed copy of the Distribution Agreement and a sample of device as well as packaging to:

> Device Certitification C/O Mozilla Taipei 123 Some st. Taipei, China

| Browser                     |                              |                                                                                                    |  |
|-----------------------------|------------------------------|----------------------------------------------------------------------------------------------------|--|
| 今<br>ら<br>の<br>ぽ<br>留<br>ht | tp://                        | Q                                                                                                    |  |
|                             | Firefox OS                   | LearnBuildBrandContactSign in >>                                                                                                    |  |
| Home<br>Learn<br>Build      | Certify yo                   | our device                                                                                                    |  |
| Brand                       | Download                     |                                                                                                    |  |
| Contact                     | Self-Certification Checklist | Complete the self-certification checklist.                                                                                                    |  |
|                             |                              | <u>Download &gt;&gt;</u>                                                                                                    |  |
|                             | Distribution Agreement       | Sign the distribution agreement and include it in your certification package.<br>Download >>                                                                                                    |  |
|                             | Submit for Certification     | Submit the following to become certified.                                                                                                    |  |
|                             |                              | <ol> <li>Completed test results and checklist</li> <li>Signed Distribution Agreement</li> <li>Sample device with sample packaging</li> <li>Package together and mail to:         <ul> <li>Device Certitification</li> <li>C/O Mozilla Taipei</li> <li>123 Some st.</li> <li>Taipei, China</li> <li>PH: 999-9999-9999</li> </ul> </li> </ol> |  |
|                             |                              |                                                                                                    |  |